**Manuel de l'utilisateur du portail Sympany ELM**

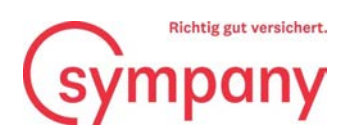

## Sommaire

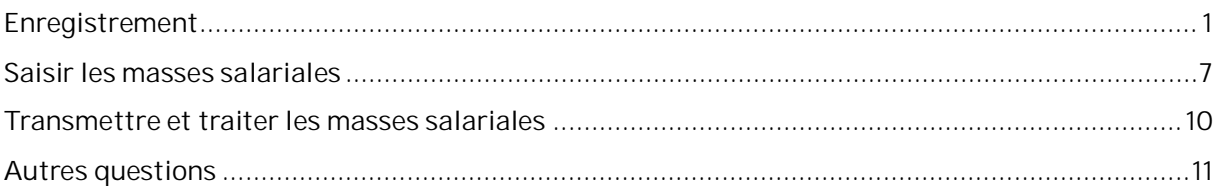

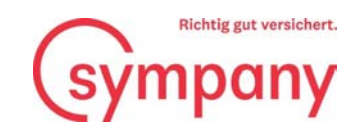

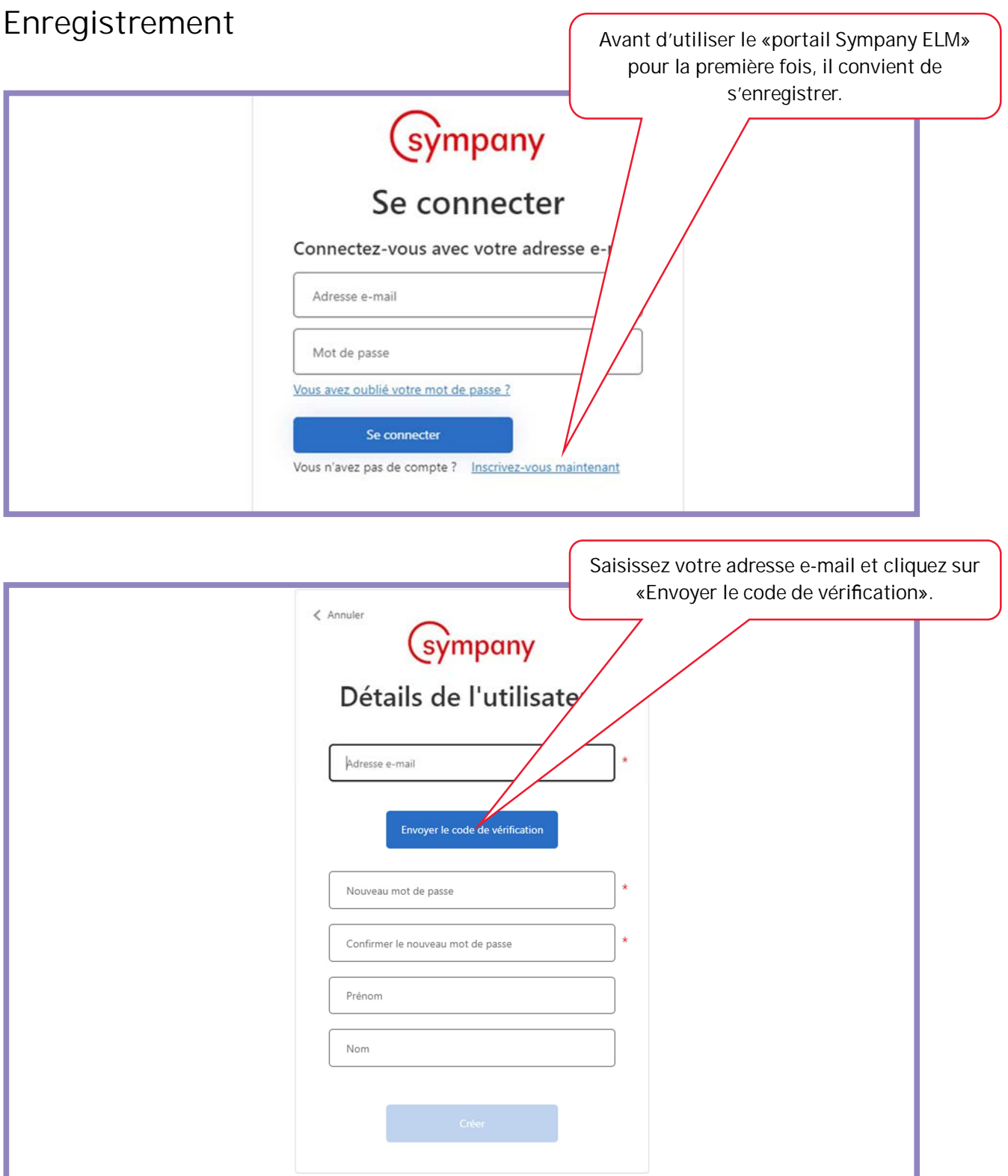

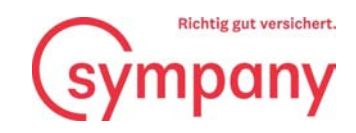

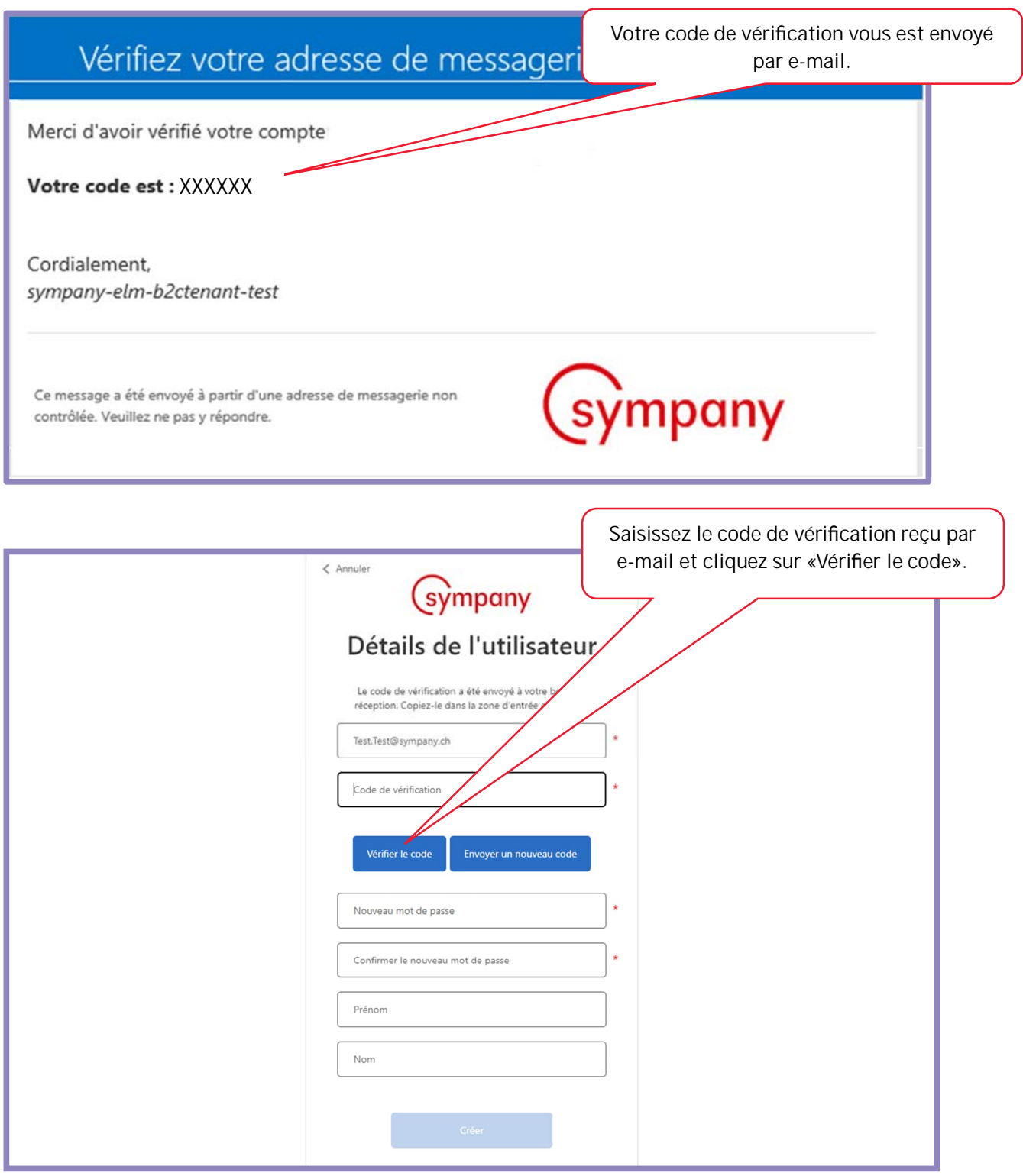

+41 58 262 42 00 service@sympany.ch sympany.ch

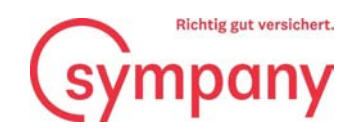

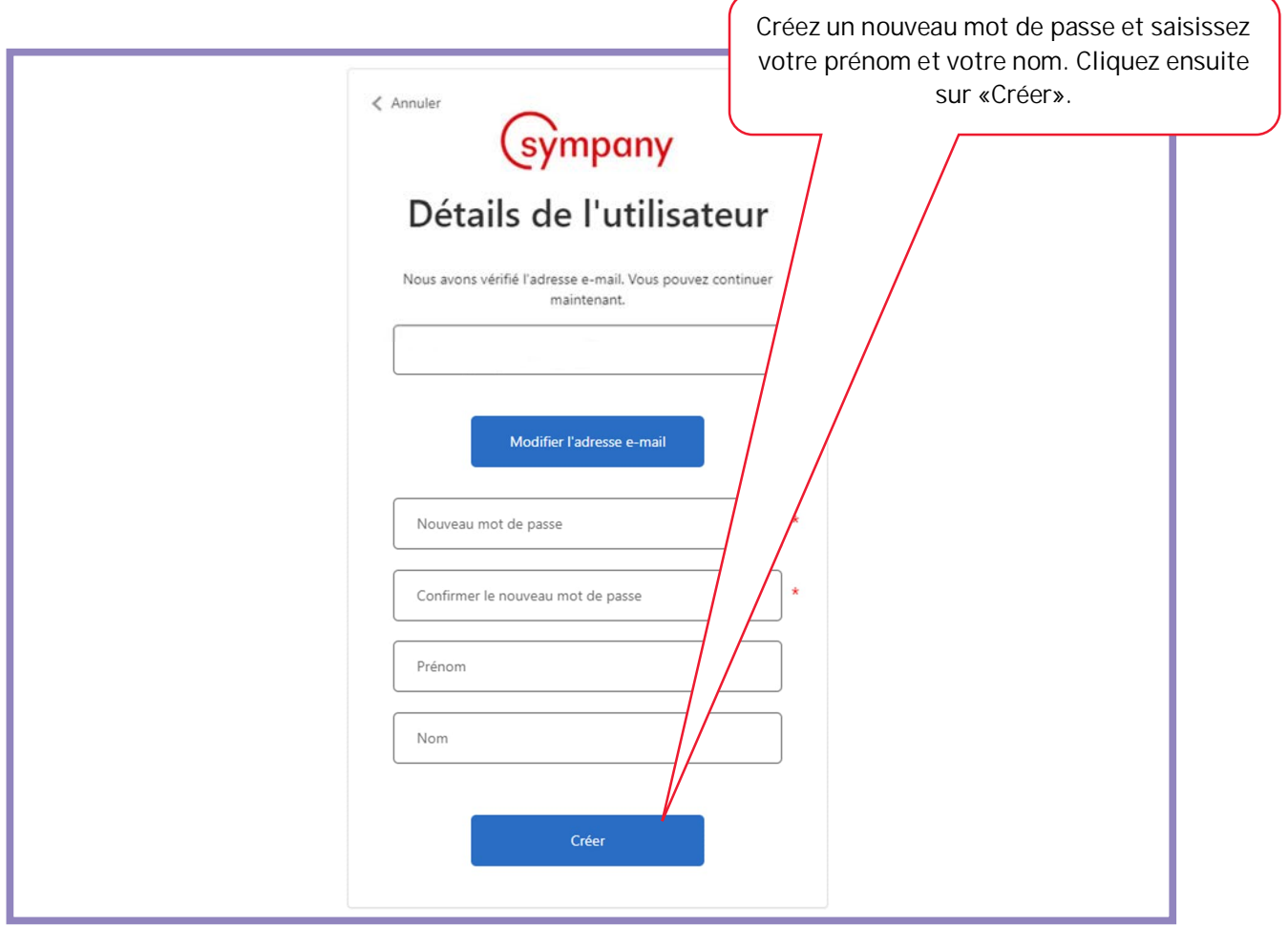

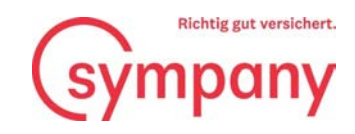

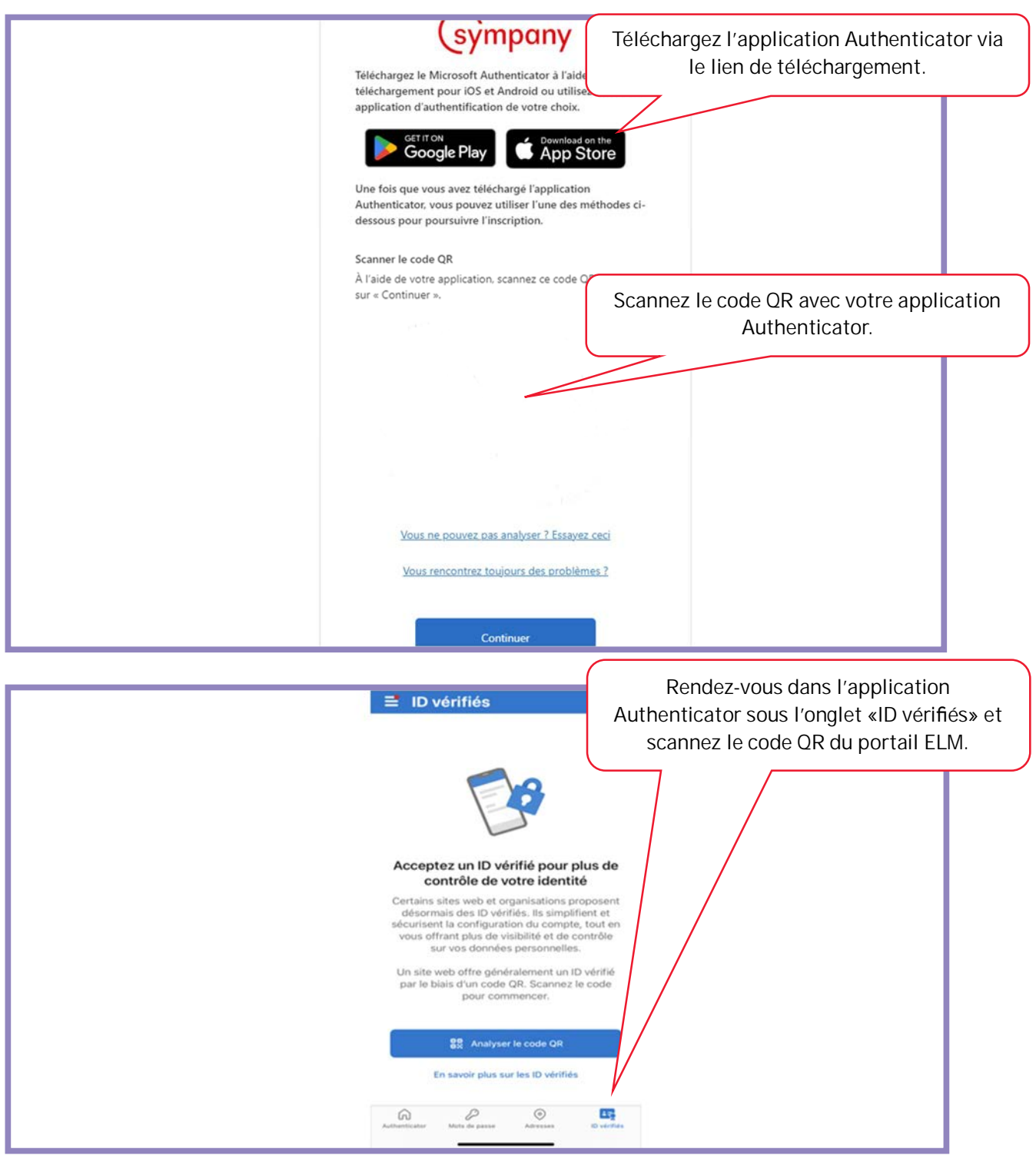

La transmission de vos données salariales sensibles est cryptée de manière sécurisée et l'accès à notre plate-forme est protégé par une authentification à deux facteurs.

Sympany Peter Merian-Weg 4 4002 Basel

+41 58 262 42 00 service@sympany.ch sympany.ch

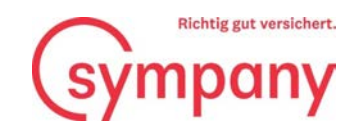

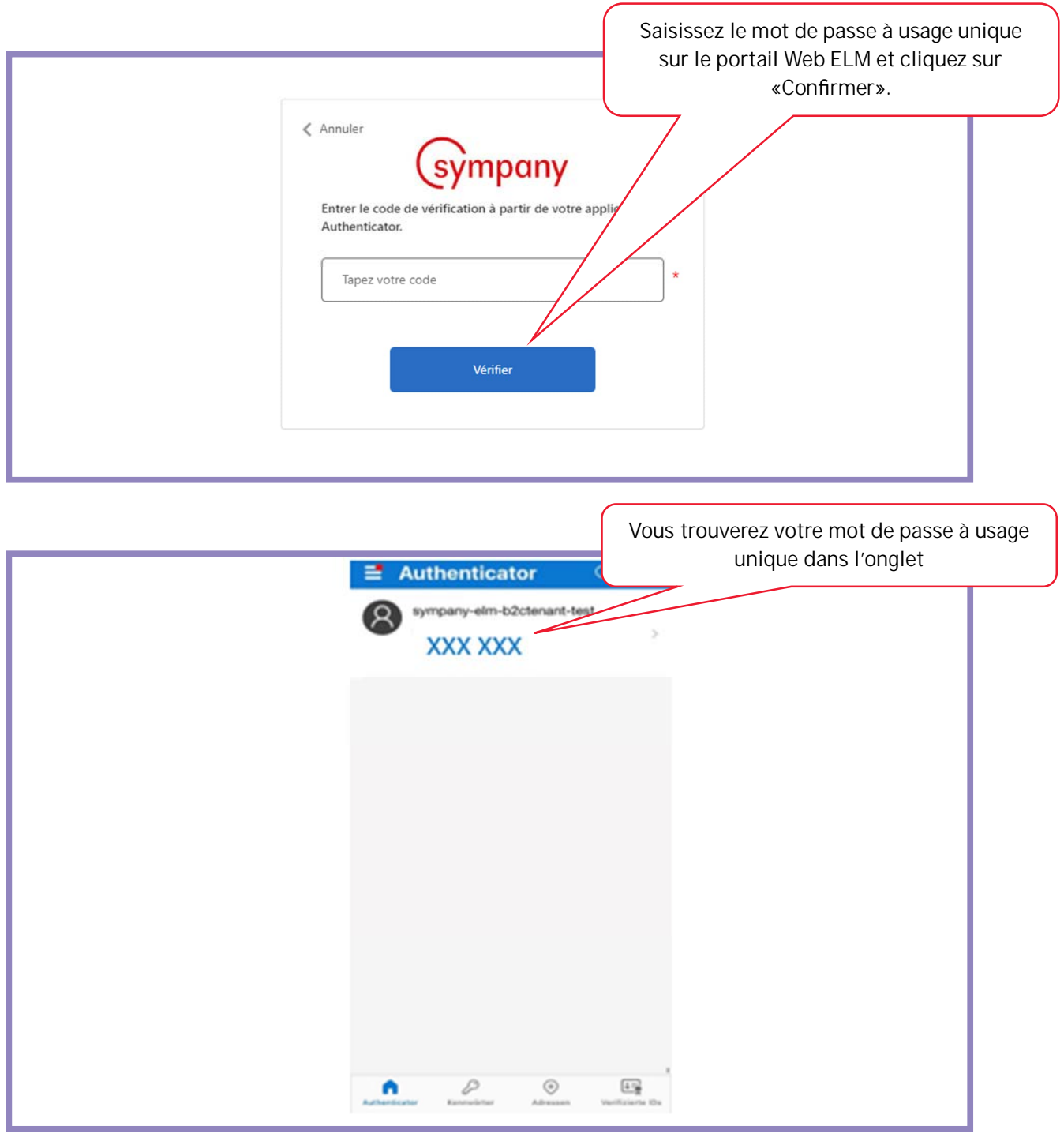

Sympany Peter Merian-Weg 4 4002 Basel

+41 58 262 42 00 service@sympany.ch sympany.ch

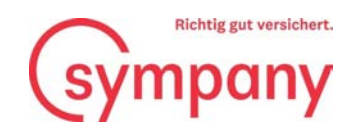

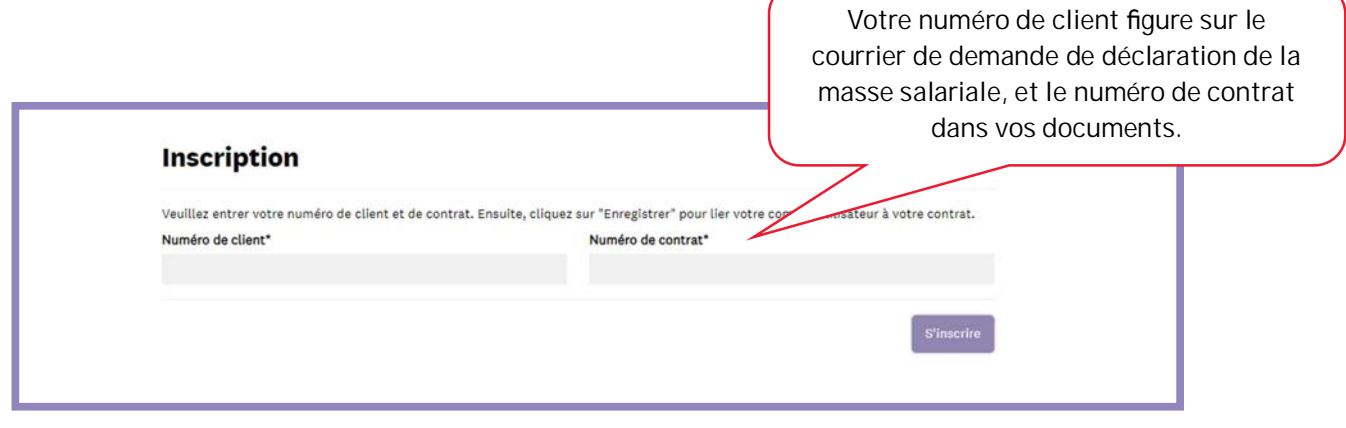

Si vous avez plusieurs contrats chez nous, un seul numéro de contrat suffit pour l'enregistrement.

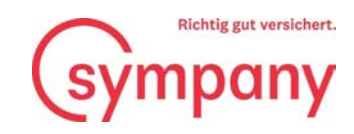

## **Saisir les masses salariales**

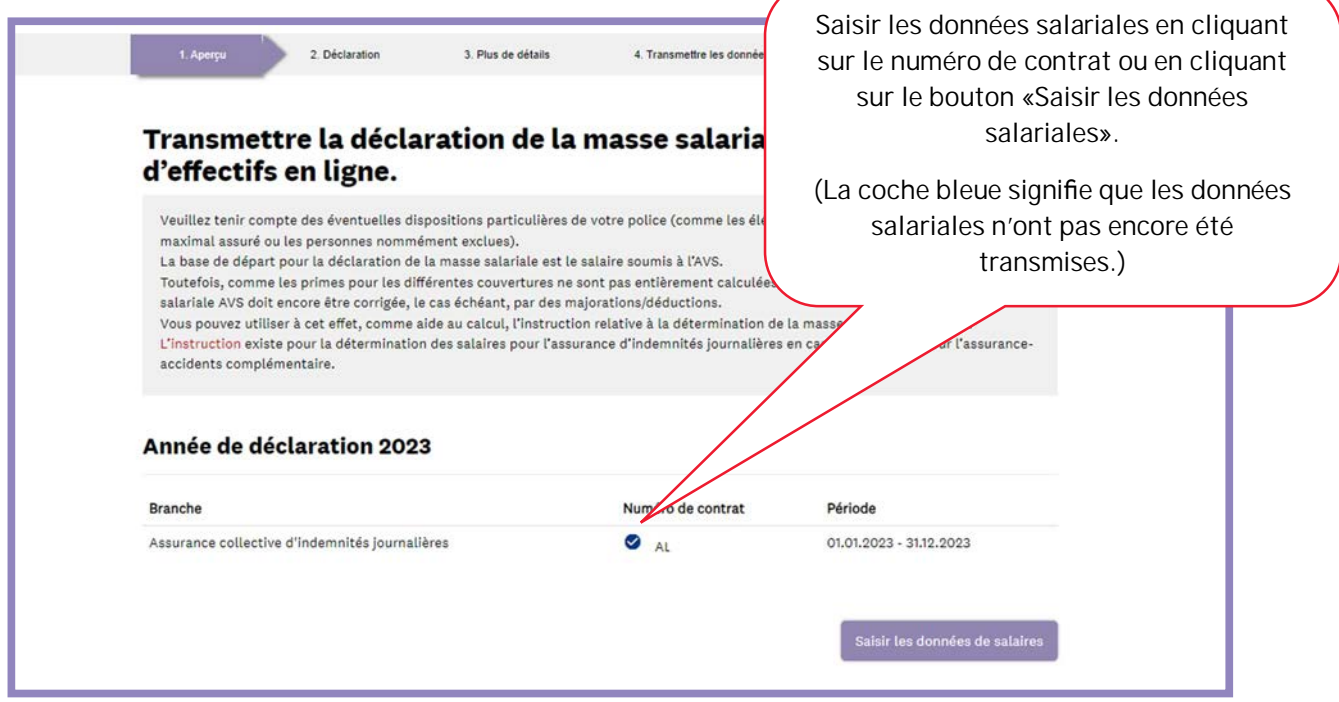

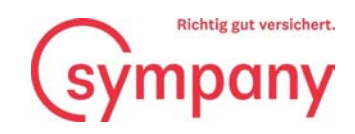

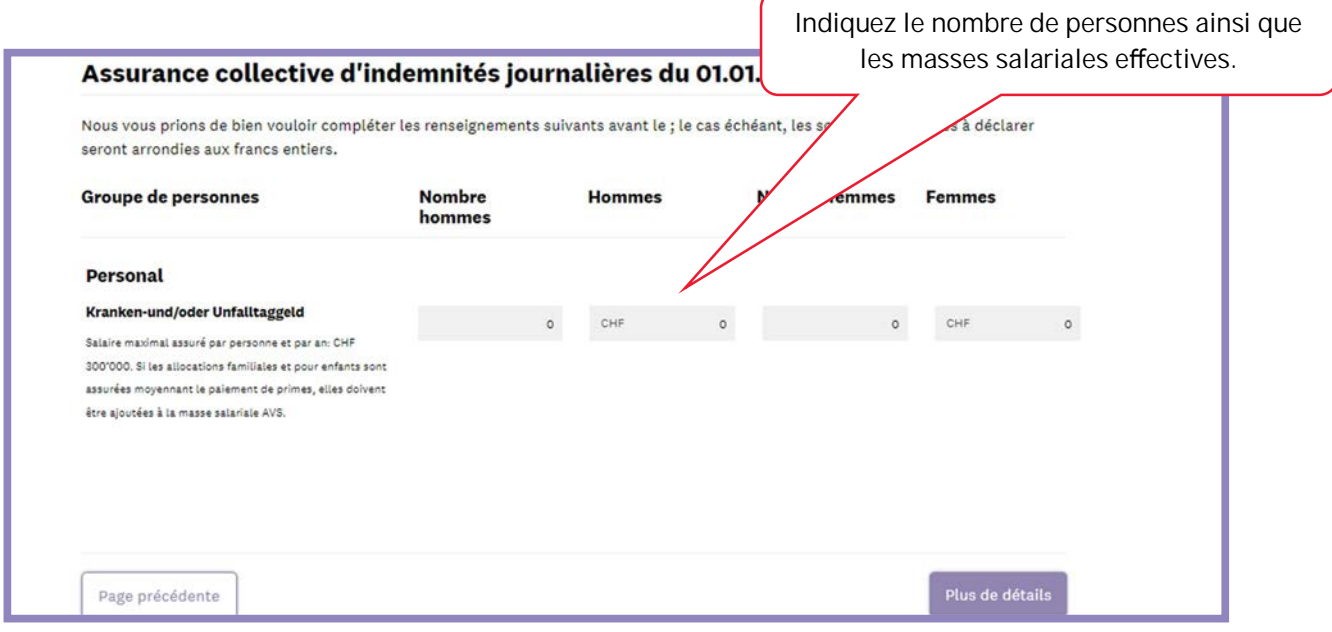

Veuillez vous référer aux dispositions contractuelles suivantes de votre police:

- Gain maximal assurable
- Allocations familiales et pour enfants soumises aux primes
- Éléments de salaire exclus
- Personnes nommément exclues

Le nouveau formulaire permettant de déterminer la masse salariale à déclarer dans l'assurance d'indemnités journalières en cas de maladie vous aide à calculer correctement la masse salariale. Vous avez ainsi la certitude de ne pas oublier d'éléments de salaire assurés ni de déclarer une masse salariale trop élevée. Vous trouverez également le formulaire sur Sympany ELM Web ou sur www.sympany.ch/formular-lohnsumme.

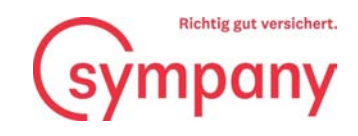

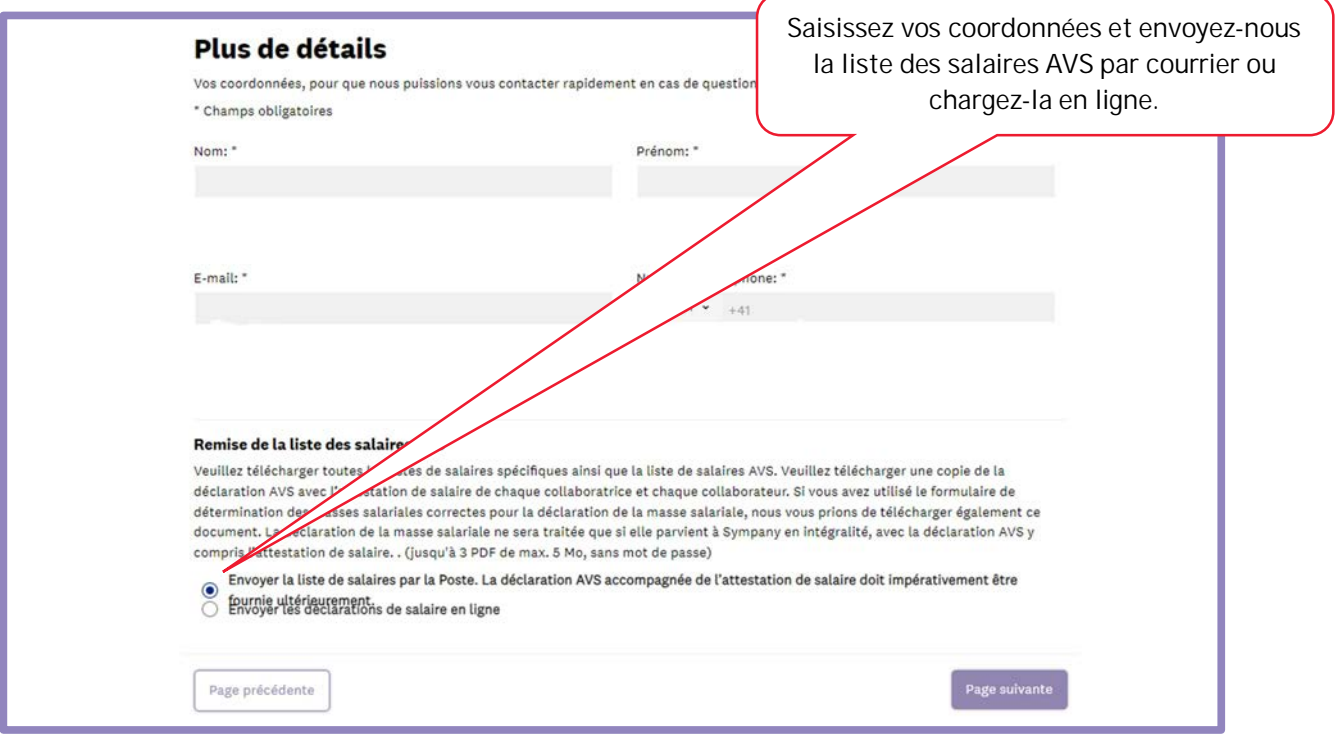

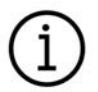

Vous devez impérativement joindre ou envoyer par la Poste une liste des salaires AVS, faute de quoi la déclaration ne pourra pas être transmise.

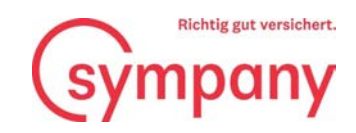

## **Transmettre et traiter les masses salariales**

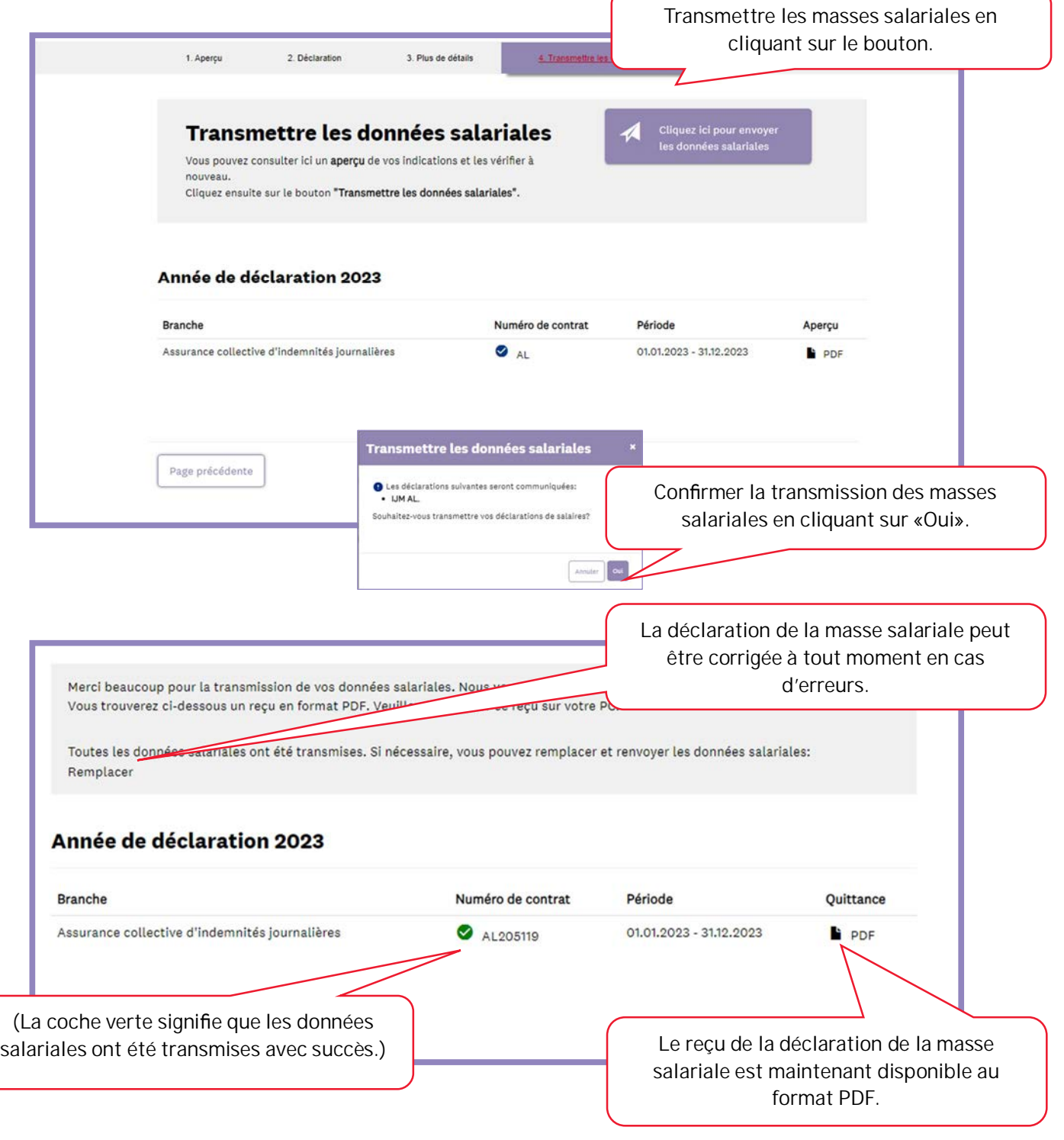

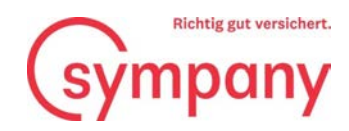

## **Autres questions**

Nos collaboratrices et collaborateurs se feront un plaisir de vous aider en cas de questions ou de doutes.

**N° de téléphone +41 800 955 955**

**E-mail: verkauf-unternehmenskunden@sympany.ch**